# Funktionen von IUCLID 6

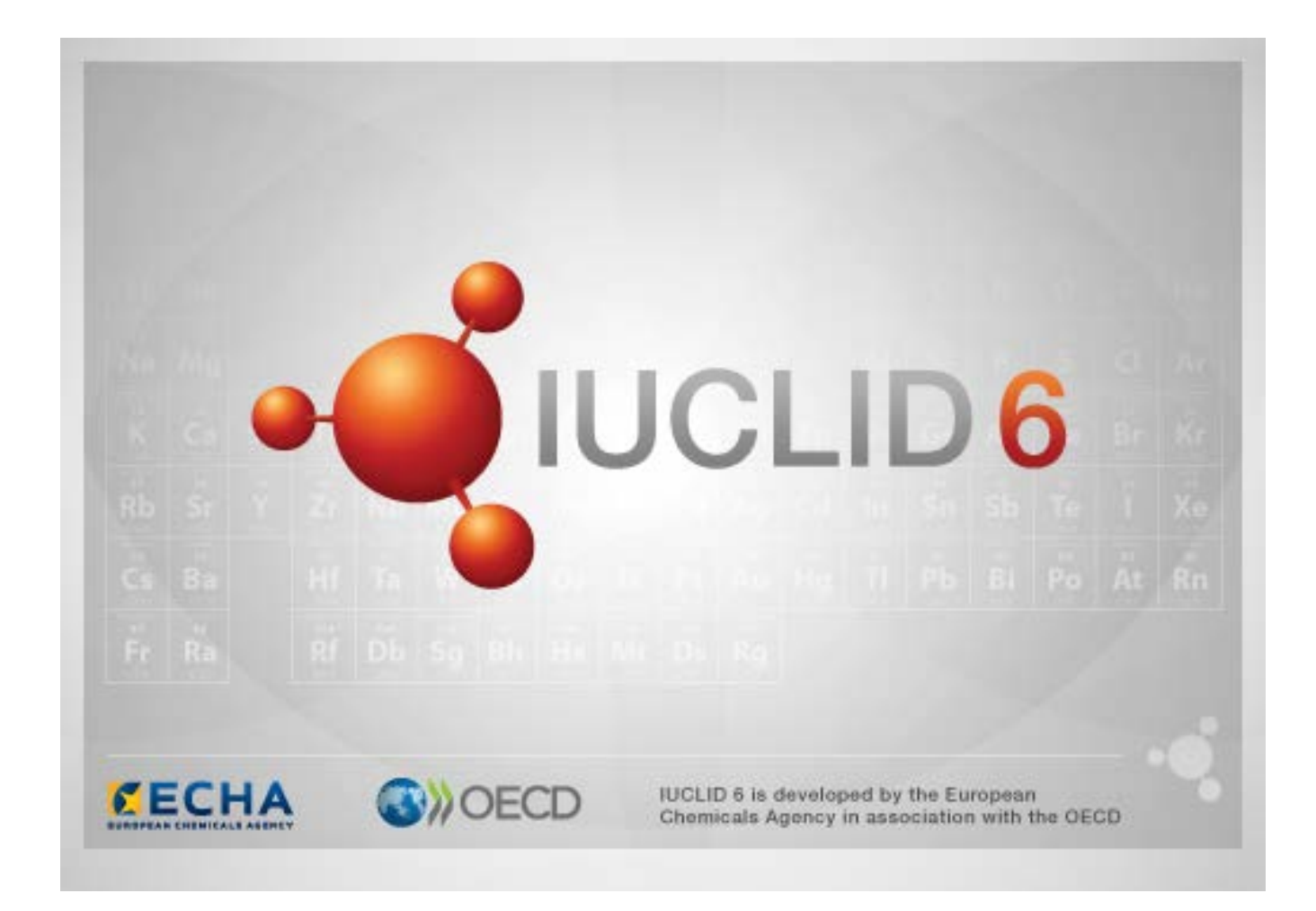

# **1. Allgemeine Funktionen auf der Benutzeroberfläche**

Die folgenden Funktionen finden auf der gesamten Benutzeroberfläche Anwendung.

#### **1.1. Fahne**

Einzelne Felder und Feldergruppen können mit einer Fahne gekennzeichnet werden. Standardmäßig sind keine Fahnen gesetzt. Eine einzelne Fahne kann sowohl auf Vertraulichkeit und/oder eine Zuordnung zu einem bestimmten Regulierungsprogramm hinweisen.

## **1.2. Registerkarte TOC (Inhaltsverzeichnis) im Navigationsfenster**

Die Registerkarte TOC (Inhaltsverzeichnis) wird für *Substance* (Stoff), *Mixture/Product* (Gemisch/Produkt) und *Template* (Vorlage) angezeigt, wenn ein Dokument geöffnet ist. TOC (Inhaltsverzeichnis) entspricht dem Abschnittsbaum in IUCLID 5, der die Struktur der Daten im Dokument anzeigt und Zugriff auf seine einzelnen Bereiche ermöglicht. In IUCLID 6 wurden die Felder aus den harmonisierten OECD-Vorlagen und verschiedene rechtsvorschriftenspezifische Abschnitte nach Rechtsvorschriften ausgegliedert, wodurch eine neue Reihe von Abschnitten entstanden ist, die als *CORE* (KERN) oder der *IUCLID CORE* (IUCLID-KERN) bezeichnet wird.

Wenn die Einreichungsart beispielsweise *REACH Registration 10 – 100 tonnes* (REACH-Registrierung 10 - 100 Tonnen) lautet und ein *Site* (Standort) zum Abschnitt *3.3 Sites* (3.3 Standorte) hinzugefügt wird, so erscheint er unter *complete table of contents* (Vollständiges Inhaltsverzeichnis) in *CORE/Abschnitt 3.3 Sites* (3.3 Standorte). Ähnlich verhält es sich, wenn die Einreichungsart *REACH Registration 10 – 100 tonnes* (REACH-Registrierung 10 - 100 Tonnen) lautet und eine Endpunktstudienzusammenfassung zum Abschnitt *6.1.1 Short-term toxicity to fish* (Kurzfristige Toxizität für Fische) hinzugefügt wird; in diesem Fall erscheint sie unter OECD in der harmonisierten Vorlage *C Effects on biotic systems, section 41 Short-term toxicity to fish* (C - Auswirkungen auf biotische Systeme, Abschnitt 41 "Kurzfristige Toxizität für Fische").

#### **1.2.1. Endpoint study record (Endpunktstudieneintrag)**

Alle Einträge unter den harmonisierten OECD-Vorlagen sind *endpoint study records* (Endpunktstudieneinträge).

Z. B.: OECD / A Physico... (OECD / A Physiko...) / 2 Melting point … (2 Schmelzpunkt ...)

#### **1.2.2. Endpoint summary (Endpunktzusammenfassung)**

Allen Einträge unter den CORE-Abschnitten 4-7 sind Endpunktzusammenfassungen.

Z. B.: CORE / 4 Physico... (CORE / 4 Physiko...) / 4.2 Melting point … (4.2 Schmelzpunkt ...)

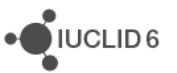

Wenn ein Endpunktstudieneintrag unter OECD und für denselben Abschnitt eine Endpunktzusammenfassung in CORE erstellt wird, so werden beide angezeigt, wenn dieser Abschnitt für eine bestimmte Rechtsvorschrift angezeigt wird.

#### **1.2.3. Record (Eintrag)**

Wenn ein *record* (Eintrag) Daten enthält, die nicht als eine *endpoint study* (Endpunktstudie) beschrieben werden können, so wird er lediglich als "Eintrag" bezeichnet.

Unter EU\_REACH und EU\_BPR sind alle Einträge "records" (Einträge).

 $Z$ . B.: CORE 3.10

#### **1.2.4. Summary (Zusammenfassung)**

Im Gegensatz zu einer *endpoint summary* (Endpunktzusammenfassung) bezieht sich eine *summary* (Zusammenfassung) nur auf *records* (Einträge) und nicht auf *endpoint study records* (Endpunktstudieneinträge).

#### **1.2.5. Fixed record (Fester Eintrag)**

Ein *fixed record* (Fester Eintrag) wird in Abschnitten erstellt, in denen es nur einen *record* (Eintrag) geben kann. In allen anderen Abschnitten kann es mehr als einen Eintrag geben.

Z. B.: CORE 1.1 Identification

#### **1.2.6. Filtern des Inhaltsverzeichnisses**

*Filter* ist ein Feld, in das ein Suchbegriff eingegeben werden kann, der umgehend auf das Inhaltsverzeichnis angewendet wird. Es wird jeder Knoten im Inhaltsverzeichnis angezeigt, der den Suchbegriff an beliebiger Stelle enthält. Dies schließt alle Einträge und Zusammenfassungen ein. Die Hierarchie des Inhaltsverzeichnisses wird so weit erweitert, wie es nötig ist, um den/die zum Suchbegriff passenden Knoten anzuzeigen. Leerzeichen werden wortwörtlich interpretiert. Großund Kleinschreibung wird nicht beachtet.

Der Suchbegriff kann durch Klicken auf das Kreuzsymbol rechts neben dem Feld gelöscht werden.

Im nachstehenden Beispiel wird das Filtern nach Abschnittsnamen gezeigt:

Der Suchbegriff **biot** zeigt *OECD / C Effect on biotic systems / 56 Biotransformation and kinetics* Der Suchbegriff **bioti** zeigt *OECD / C Effect on biotic systems*

## **2. Stoff**

Ein *Substance* (Stoff) ist eine Software-Entität in IUCLID, die zur Speicherung von Informationen über etwas verwendet wird, das in einem regulatorischen Kontext als ein einzelner chemischer Stoff (Substanz) betrachtet wird.

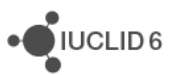

Die Felder in einem *Substance* (Stoff) ermöglichen die Erfassung eines breiten Spektrums verschiedener Arten von Informationen, die für die Regulierung chemischer Stoffe relevant sind. Einige Felder beziehen sich speziell auf bestimmte Rechtsvorschriften, andere wiederum sind allgemeingültiger. Eine Beschreibung der in das jeweilige Feld einzugebenden Daten sprengt den Rahmen dieses Handbuchs. Entnehmen Sie entsprechende Informationen bitte den Leitlinien zu den jeweiligen Rechtsvorschriften, für die die Daten erforderlich sind. Die Felder sind in einem Inhaltsverzeichnis organisiert.

## **2.1. Zugehörige Informationen für einen Stoff**

Der Abschnitt *0 Related information* (0 Zugehörige Informationen) für einen *Substance* (Stoff) enthält Unterabschnitte, die aufzeigen, wie der jeweilige *Substance* (Stoff) mit anderen spezifischen Entitäten der Arten *Template* (Vorlage), *Category* (Kategorie), *Mixture/Product* (Gemisch/Produkt) und *Assessment entity* (Bewertungsentität) in Zusammenhang steht.

#### **2.2. Bewertungsentität**

Die Bewertungsentität als Konzept kann man sich als ein Paket für einen Satz von Daten zu Stoffeigenschaften (über Endpunkte hinweg) vorstellen, das zu Bewertungszwecken verwendet wird. Sie ermöglicht die Definition einheitlicher Sätze von Eigenschaften, die für die Bewertung bestimmter Zusammensetzungen/Formen des Stoffes (der in Verkehr gebracht oder bei der Verwendung erzeugt wird) relevant sind.

Mit dem Konzept der Bewertungsentität soll ein Werkzeug bereitgestellt werden, das Benutzer bei der Dokumentation komplexer Bewertungsfälle in IUCLID unterstützt. Wenn die Bewertung einfach ist, besteht keine Notwendigkeit für die Anwendung eines solchen Konzepts.

Jede Bewertungsentität besteht aus einem Namen, einer Zusammensetzung und einer Liste dazugehöriger Endpunktzusammenfassungen, die die Existenz der Bewertungsentität stützen. Alle Endpunktstudieneinträge, die für die Zusammenfassung eines bestimmten Endpunkts relevant sind, müssen vom Bewerter aktiv mit der Zusammenfassung selbst verknüpft werden.

# **3. Gemisch/Produkt**

Ein *Mixture/Product* (Gemisch/Produkt) ist eine Software-Entität in IUCLID, die zur Speicherung von Informationen über etwas verwendet wird, das entweder in einem regulatorischen Kontext als ein Gemisch oder, im Rahmen der Verordnung über Biozidprodukte, als ein Produkt betrachtet wird.

## **4. Vorlage**

Eine *Template* (Vorlage) ist eine Entität, die die gleichzeitige Eingabe aus mehreren Abschnitten in eine *Substance* (Stoff)- oder eine *Mixture/Product* (Gemisch/Produkt)-Entität ermöglicht, ohne dass die manuelle, individuelle Neuerstellung sämtlicher Abschnitte sowie die erneute Eingabe von Daten erforderlich ist.

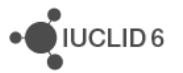

## **5. Dossier**

Ein *Dossier* ist eine schreibgeschützte Kopie der in einem *Substance* (Stoff) oder *Mixture/Product* (Gemisch/Produkt) gespeicherten Daten. In der Regel wird ein *Dossier* verwendet, um Daten bei einer Aufsichtsbehörde einzureichen und so einer gesetzlichen Verpflichtung gemäß Rechtsvorschriften wie REACH nachzukommen.

#### **5.1. Erstellung eines Dossiers**

Bevor Sie ein *Dossier* erstellen, vergewissern Sie sich, dass zumindest alle erforderlichen Daten in dem *Substance* (Stoff) oder *Mixture/Product* (Gemisch/Produkt) vorliegen, von dem aus das *Dossier* erstellt werden wird.

#### **5.2. Die Struktur eines Dossiers**

Ein *Dossier* ist eine Entität, die eine schreibgeschützte Kopie von Daten eines *Substance* (Stoffes) oder *Mixture/Product* (Gemisches/Produkts) sowie Kopfzeileninformationen und in manchen Fällen Kategorieinformationen enthält. Beim Öffnen eines Dossiers aus der Liste mit den Suchergebnissen im Bereich *Navigation* erscheint eine Registerkarte mit der Bezeichnung *Components* (Komponenten). Unter dieser Registerkarte befindet sich eine Baumansicht der Entitäten im *Dossier*. Über dem Symbol einer Kopie einer Entität in einem *Dossier* liegt ein Vorhängeschloss-Symbol, um darauf hinzuweisen, dass die Kopie schreibgeschützt ist. Auf die ursprüngliche Entität kann nach wie vor zugegriffen werden, aber es besteht keine Verknüpfung zwischen ihr und der Kopie im *Dossier*. Standardmäßig ist die Baumansicht vollständig eingeklappt und zeigt nur den *Substance* (Stoff) oder das *Mixture/Product* (Gemisch/Produkt), ausgehend von dem das *Dossier* erstellt wurde, sowie die *Legal entity* (Rechtsperson), die bei der Erstellung des *Dossiers* an den *User* (Benutzer) angehängt war. Diese Rechtsperson definiert das Eigentum am *Dossier*.

# **6. Rechtsperson**

Eine *Legal entity* (Rechtsperson) ist eine Entität, die verwendet wird, um auf das rechtliche Eigentum an anderen Entitäten hinzuweisen. Sie kann mit verschiedenen Entitäten verknüpft sein, wie z.

# **7. Standort der Rechtsperson**

Ein *Legal entity site* (Standort der Rechtsperson) ist eine Entität, die verwendet wird, um eine *Legal entity* (Rechtsperson) und ihre zugehörigen Entitäten mit einem physischen Ort zu verknüpfen. Dies kann enorme rechtliche Auswirkungen haben, insbesondere was das Land

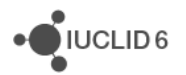

betrifft. Ein *Legal entity site* (Standort der Rechtsperson) muss einen Namen haben und mit einer *Legal entity* (Rechtsperson) verknüpft sein.

# *8.* **Referenzstoff**

Ein *Reference substance* Referenzstoff ist eine Entität, die verwendet wird, um eine bestimmte Molekularstruktur oder eine enge Bandbreite an Molekularstrukturen so zu definieren, dass die Definition wiederverwendet werden kann. Ein *Reference substance* (Referenzstoff) enthält chemische Identifikatoren und strukturelle Informationen. Zum Beispiel besteht in der Regel eine Eins-zu-Eins-Beziehung zwischen *Reference substance* (Referenzstoff) und EG-Nummer. Auf einen einzigen *Reference substance* (Referenzstoff) kann von mehreren Entitäten verwiesen werden, und zwar immer dann, wenn eine chemische Identität definiert werden muss, wie z. B. bei einem Bestandteil eines *Substance* (Stoffes). Die Verwendung von *Reference substances* (Referenzstoffen) ist effizient, da manche chemische Stoffe häufig in mehreren *Substances* (Stoffen) und *Mixtures/products* (Gemischen/Produkten) vorkommen. Darüber hinaus können *Reference substances* (Referenzstoffe) von Instanzen und Benutzern von IUCLID freigegeben und zwischen diesen ausgetauscht werden. Von der IUCLID 6-Website im Bereich *Support / Get Reference Substances* (Support/Referenzstoffe herunterladen) kann eine Sammlung von *Reference substance* (Referenzstoff)-Entitäten kostenlos heruntergeladen werden. Wenn der benötigte *Reference substance* (Referenzstoff) nicht auf der Website verfügbar ist oder sie dies aus einem anderen Grund vorziehen, können Sie einen *Reference substance* (Referenzstoff) innerhalb von IUCLID erstellen.

#### **8.1. Verzeichnis**

Für einen *Reference substance* (Referenzstoff) muss mindestens ein Name definiert sein. Der Name ist oft mit dem Eintrag in einem Verzeichnis, wie z. B. dem EG-Verzeichnis, identisch; dies muss jedoch nicht der Fall sein.

Wenn keine Verknüpfung mit einem Verzeichnis hergestellt wird, kann unter *No inventory information available* (Keine Verzeichnisinformationen verfügbar) eine Begründung hierfür eingegeben werden.

#### **8.2. Reference substance information (Angaben zum Referenzstoff)**

*Reference substance information* (Angaben zum Referenzstoff) ist eine Sammlung von Feldern, die Identifikatoren für den *Reference substance* (Referenzstoff) und verwandte *substances* (Stoffe) enthalten. Hier werden Identifikatoren sowie etwaige Verknüpfungen mit einem Verzeichnis eingegeben. Im Feld *identifiers of related substances* (Identifikatoren von verwandten Stoffen) kann je verwandtem Stoff ein Block erstellt werden. Innerhalb des Blocks befindet sich ein Feld mit der Bezeichnung *Relation* (Beziehung), in dem eine Beziehung beschrieben werden kann.

Es kann eine einzelne Fahne auf den gesamten Bereich *Reference substance information* (Angaben zum Referenzstoff) angewendet werden, beispielsweise aus Vertraulichkeitsgründen.

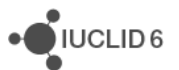

# **8.3. Molecular and structural information (Molekulare und Strukturinformationen)**

In *Molecular and structural information* (Molekulare und Strukturinformationen) werden die Summenformel und das Molekulargewicht eingegeben sowie ein Bild hochgeladen, das die Struktur im Format JPEG, GIF oder PNG darstellt. In das Feld *molecular formula* (Summenformel) kann Text eingegeben werden, jedoch ohne tiefgestellte Zeichen. Ethan wäre also zum Beispiel C2H4.

Es kann eine einzelne Fahne auf den gesamten Bereich *Molecular and structural information* (Molekulare und Strukturinformationen) angewendet werden, beispielsweise aus Vertraulichkeitsgründen.

# **9. Kontakte**

Ein *Contact* (Kontakt) ist eine Entität, die die Kontaktinformationen einer bestimmten Person erfasst. Sie kann auch verwendet werden, um Informationen über die Rolle *einer Person* in einem Prozess zu erfassen, wie z. B. die Rolle der für ein Sicherheitsdatenblatt (SDB) verantwortlichen Person. Von verschiedenen anderen Entitäten kann eine Verknüpfung zu einem *Contact* (Kontakt) erstellt werden, beispielsweise von einer *Legal entity* (Rechtsperson).

Bei der Verwendung von *Contacts* (Kontakten) müssen die Informationen nicht immer erneut eingegeben werden, wenn eine bestimmte Person in mehrere Prozesse und *Substances* (Stoffe) involviert ist. Die eingebauten Kontaktarten sind *competent person responsible for the SDS* (für das SDB zuständige Person), *emergency contact* (Notfallkontakt), *substance manager* (Stoffmanager) und *toxicologist* (Toxikologe).

# **10. Chemical inventories (Chemikalienverzeichnisse)**

*Chemical inventories* (Chemikalienverzeichnisse) wird verwendet, um innerhalb von IUCLID Zugriff auf Verzeichnisse mit Informationen zur chemischen Identität, deren Ursprung außerhalb von IUCLID liegt, zu ermöglichen. Ein *Reference substance* (Referenzstoff) kann mit einem Eintrag in einem *Chemical inventory* (Chemikalienverzeichnis) verknüpft werden, um Informationen zur chemischen Identität in einem Standardformat bereitzustellen.

Das EG-Verzeichnis wird in IUCLID 6 bereitgestellt. Das EG-Verzeichnis enthält chemische Identifikatoren wie z. B. EG-Nummern, CAS-Nummern und Summenformeln.

# **11. Literature reference (Literaturangabe)**

Eine *Literature reference* (Literature reference) ist eine Entität, die ein bestimmtes Dokument angibt, das Informationen zu einem *Substance* (Stoff) oder einem *Mixture/Product* (Gemisch/Produkt) enthält. Das einzige Pflichtfeld ist der Titel des Dokuments; es gibt allerdings verschiedene andere Felder, die es dem Leser ermöglichen, das Dokument außerhalb von IUCLID ausfindig zu machen. Von einem Endpunktstudieneintrag in einer harmonisierten Vorlage kann eine Verknüpfung zu einer *Literature reference* (Literaturangabe) erstellt werden. Der Verknüpfung wird über das Feld *data source* (Datenquelle) erstellt.

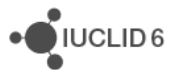